## Cheatography

### PYTHON REGULAR EXPRESSION CHEATSHEET Cheat Sheet by sahusourabh via cheatography.com/156407/cs/33247/

| What you want do with regular expression? |                                                                                   |  |  |
|-------------------------------------------|-----------------------------------------------------------------------------------|--|--|
| Regular                                   | It also helps in                                                                  |  |  |
| expres-                                   | finding out the                                                                   |  |  |
| sions                                     | correctness of the                                                                |  |  |
| are                                       | data and even                                                                     |  |  |
| used to                                   | operations such as                                                                |  |  |
| remove                                    | finding, replacing                                                                |  |  |
| the                                       | and formatting the                                                                |  |  |
| unnece                                    | data is possible                                                                  |  |  |
| ssary                                     | using Regular                                                                     |  |  |
| words                                     | Expressions                                                                       |  |  |
|                                           |                                                                                   |  |  |
|                                           | Regular<br>expres-<br>sions<br>are<br>used to<br>remove<br>the<br>unnece<br>ssary |  |  |

| Group/Ranges       |                         |  |
|--------------------|-------------------------|--|
|                    | any single<br>character |  |
|                    | Character               |  |
| (a b)              | a or b                  |  |
| [abc]              | Range (a or b or c)     |  |
| [^abc]             | Not (a or b or c)       |  |
| [a-z]              | Lower case letter       |  |
|                    | from a to z             |  |
| [A-Z] Upper case   | Upper case letter       |  |
| letter from A to Z | from A to Z             |  |
| [0-10]             | Digit from 0 to10       |  |
| \x                 | Group/subpattern        |  |
|                    | number "x"              |  |

| Escape Sequences |                            |  |
|------------------|----------------------------|--|
| ١                | Escape following character |  |
| \Q               | Begin literal sequence     |  |
| ١E               | End literal sequence       |  |

| Assertions                                 |                          |
|--------------------------------------------|--------------------------|
| ?=                                         | Lookahead assertion      |
| ?!                                         | Negative lookahead       |
| ?<=                                        | Lookbehind assertion     |
| ?!= or ? </td <td>Negative lookbehind</td> | Negative lookbehind      |
| ?>                                         | Once-only Subexpression  |
| ?()                                        | Condition [if then]      |
| ?()                                        | Condition [if then else] |
|                                            |                          |

Comment

#### USE

?#

#### import re

string = """I am Sourabh and my mobile no is 9479864026"""

regex = '\d+'

match = re.findall(regex, string)

print(match)

#### Anchors

- ٨ Start of string, or start of line in multiline pattern
- Start of string ١A
- \$ End of string, or end of line in multi-line pattern
- ١Z End of string
- \b Word boundary
- Not word boundary ١B
- \< Start of word

#### Characters \c Control character White space \s ١S Not white space \d Digit ١D Not digit

| \W | vvord             |
|----|-------------------|
| \W | Not word          |
| /x | Hexadecimal digit |

| \O | Octal digit |
|----|-------------|
|----|-------------|

14/000

۱...

| Patte  | Pattern Modifiers                        |  |  |
|--------|------------------------------------------|--|--|
| g      | Global match                             |  |  |
| i *    | Case-insensitive                         |  |  |
| m<br>* | Multiple lines                           |  |  |
| s *    | Treat string as single line              |  |  |
| х *    | Allow comments and whitespace in pattern |  |  |

- e \* Evaluate replacement
- U Ungreedy pattern

#### USE

import re string = 'hello 12 hi 89. Its me 343' pattern = '\d+' result = re.findall(pattern, string) print(result) output#1289343

#### USE

import re phone = "MY phone is +91-94 -79- 86- 40- 26r " # Remove anything other than digits num = re.sub (r'D', " ", phone) print ("Phone Num : ", num)

Sponsored by CrosswordCheats.com Learn to solve cryptic crosswords! http://crosswordcheats.com

By sahusourabh

cheatography.com/sahusourabh/

Published 19th July, 2022. Last updated 19th July, 2022. Page 1 of 2.

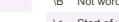

End of word \>

## Cheatography

## PYTHON REGULAR EXPRESSION CHEATSHEET Cheat Sheet by sahusourabh via cheatography.com/156407/cs/33247/

| USE (cont)         |                    |                             |              |
|--------------------|--------------------|-----------------------------|--------------|
| > ol               | utput Phone nu     | um : 9479                   | 864026       |
| Quantifiers        |                    |                             |              |
| *                  | 0 or more          | {5}                         | exactly 5    |
| +                  | 1 or more          | {5,}                        | 5 or more    |
| ?                  | 0 or 1             | {1,5}                       | 1,2,3,4 or 5 |
| Special Characters |                    |                             |              |
| \n<br>\r           |                    | New line<br>Carriage return |              |
| \t                 | Tab                | Tab                         |              |
| \v                 | Vertica            | Vertical tab                |              |
| \f                 | Form f             | Form feed                   |              |
| \xxx               | octal o            | Octal character xxx         |              |
| \xhh               | h Hex character hh |                             |              |

| Chains an | Maninulation |  |
|-----------|--------------|--|
| SILIO     | Manipulation |  |
|           |              |  |

- Sefore matched string
  After matched string
  Last matched string
- \$& Entire matched string

import repattern = '^a...s\$' test\_string = 'abyss' result = re.match(pattern, test\_string) if result: print("Search successful.") else: print("Search unsuccessful.")

# String Manipulation \$` Before matched string \$' After matched string

- + Last matched string
- \$& Entire matched string

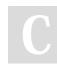

By sahusourabh

cheatography.com/sahusourabh/

| posix      |                                |                                               |  |
|------------|--------------------------------|-----------------------------------------------|--|
| [:upper:]  | Upper<br>case<br>letters       | [A-Z]                                         |  |
| [:lower:]  | lower<br>case<br>letter        | [a-z]                                         |  |
| [:alpha:]  | alphabets                      | [a-zA-Z]                                      |  |
| [:alnum:]  | alphan-<br>umeric              | [a-zA-z0-9]                                   |  |
| [:digit:]  | Digits                         | [0-9]                                         |  |
| [:xdigit:] | Hexade-<br>cimal               | [A-Fa-f0-9]                                   |  |
| [:punct:]  | Punctu-<br>ation               | [!"\#\$%&'()*+, \/:;-<br><=>?@\[ \\\]^_'{ }~] |  |
| [:blank:]  | Space and tab                  |                                               |  |
| [:space:]  | Blank characters               |                                               |  |
| [:cntrl:]  | Control characters             |                                               |  |
| [:graph:]  | Printed characters             |                                               |  |
| [:print:]  | Printed characters and spaces  |                                               |  |
| [:word:]   | Digits, letters and underscore |                                               |  |

Published 19th July, 2022. Last updated 19th July, 2022. Page 2 of 2.

Sponsored by CrosswordCheats.com Learn to solve cryptic crosswords! http://crosswordcheats.com